## **F\_AGEINSECONDSTHRESHOLD**

## **function from adhoc**

Entrypoint ageinsecondsthreshold compatible with UTF-8

## **Inputs/Outputs**

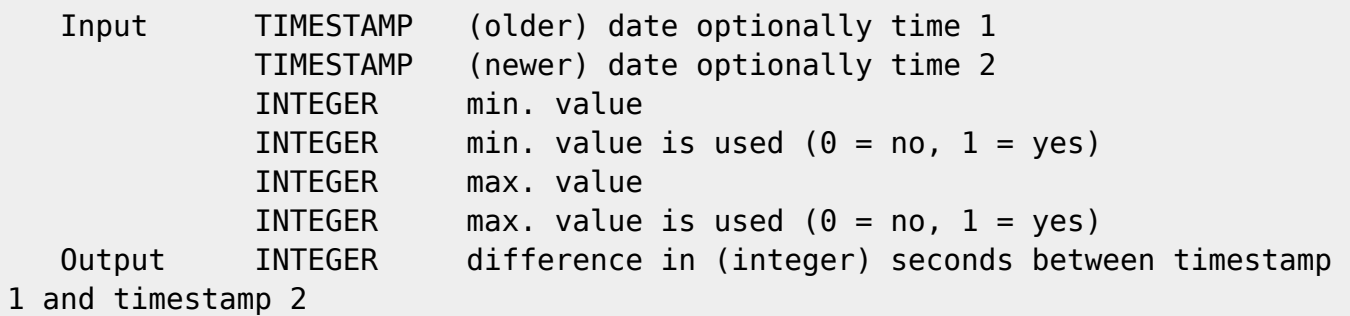

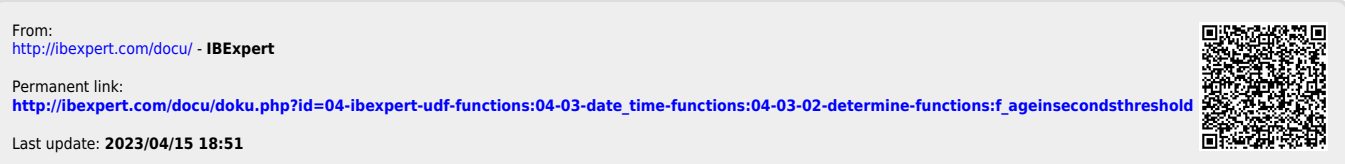